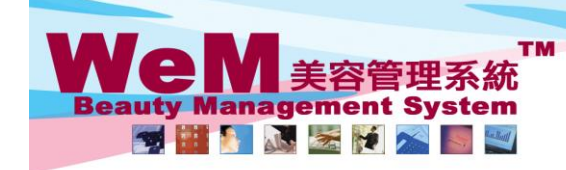

H K B 2 B L i m i t e d<br>香港灣仔軒尼詩道48-62號上海實業大廈11樓1102室<br>Rm 1102, Shanghai Industrial Investment Buliding, 48-62 Hennessy Road, Wan Chai, Hong Kong<br>Tel: 2520 5128 Fax: 2520 6636 E-mail: wem@hkb2b.com.hk Website: http://hkb

m.hk

## **Treatment history**

## **View all treatment history of selected member**

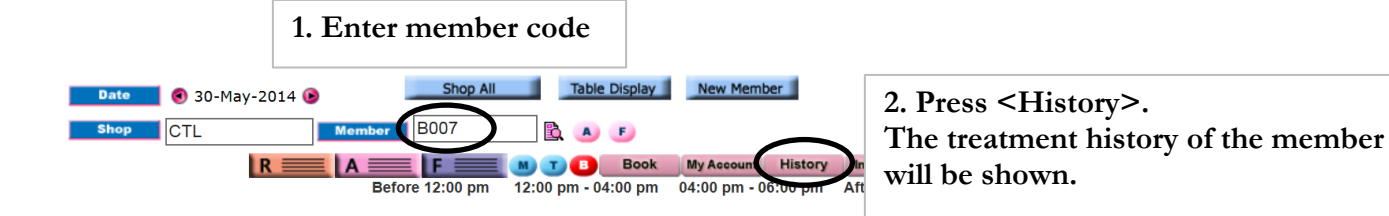

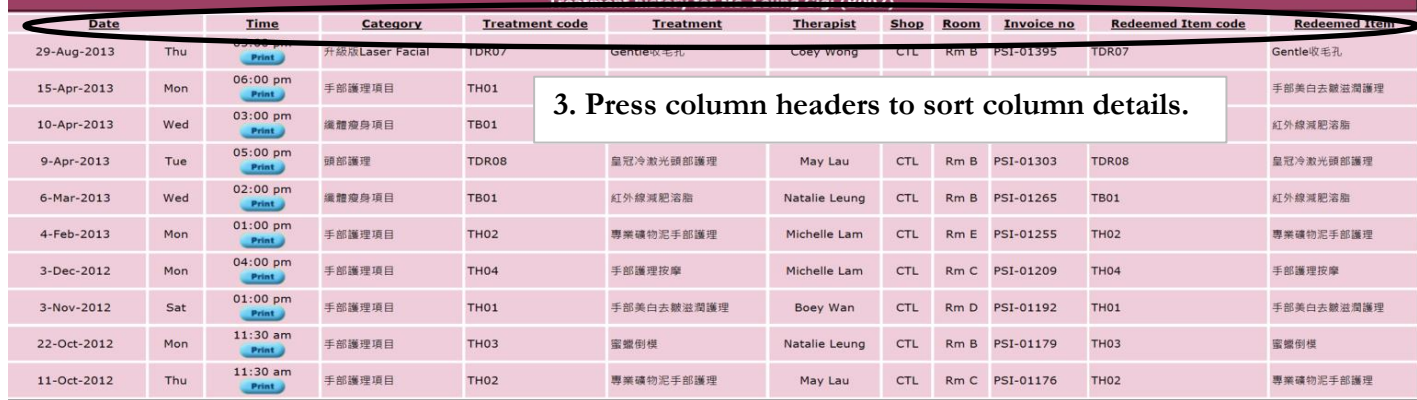

HMB26.6

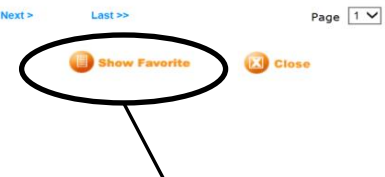

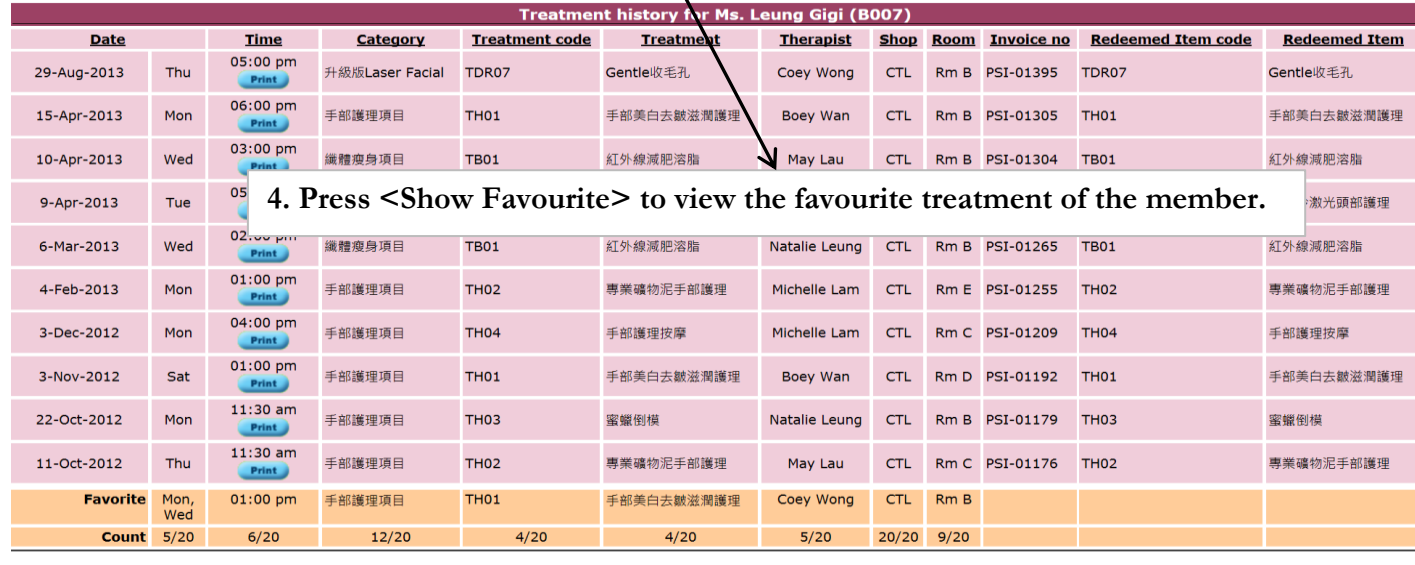

 $Last \gg$ 

Page  $\boxed{1 \vee}$ 

**E** Hide Favorite

 $Next >$ 

**EXI** Close

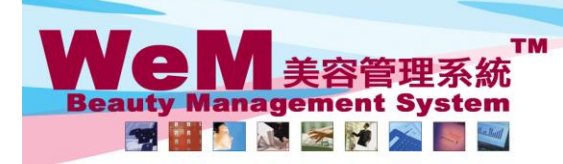

ннвав.

H K B 2 B L i m i t e d<br>香港灣仔軒尼詩道48-62號上海實業大廈11樓1102室<br>Rm 1102, Shanghai Industrial Investment Buliding, 48-62 Hennessy Road, Wan Chai, Hong Kong<br>Tel: 2520 5128 Fax: 2520 6636 E-mail: wem@hkb2b.com.hk Website: http://hkb

rn. hk

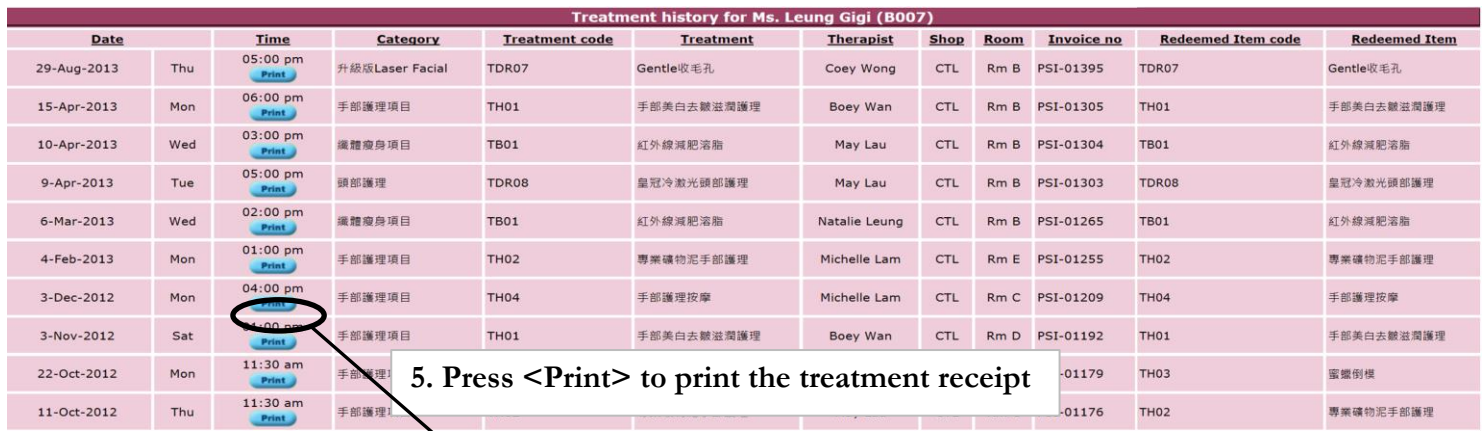

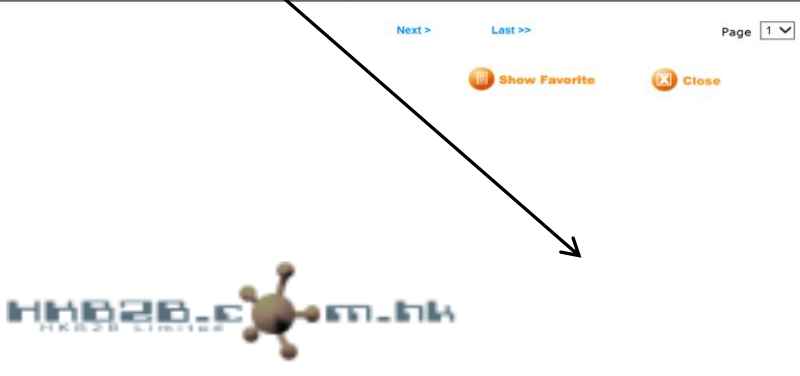

## 地址:香港灣仔軒尼詩道88號2樓 電話: 2520 5128

## **Treatment Receipt (Reprint)**

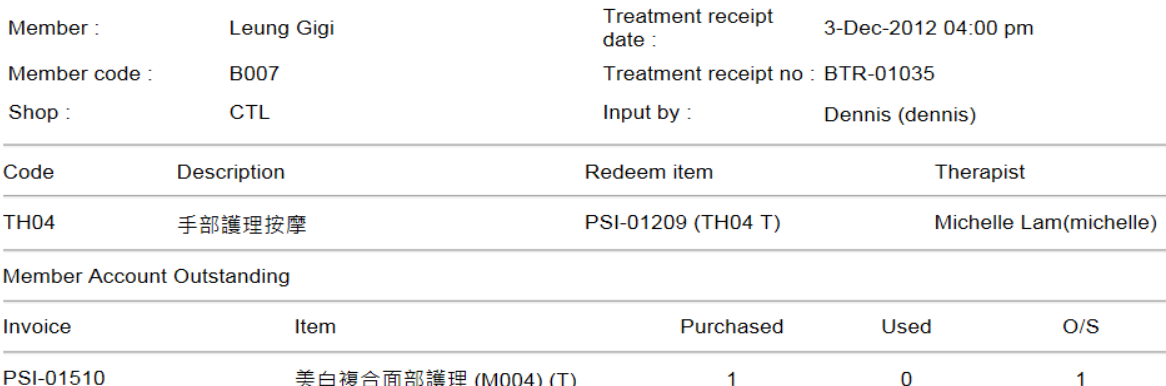

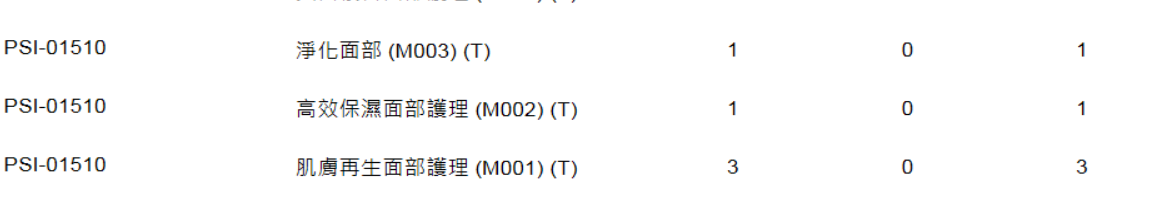